# 2008年4月4日リリース報告書

このドキュメントはアップデイティット株式会社が著作権を有します。

# 1 4月4日 リリース内容

## 1.1 機能追加

### 1.1.1 質問・課題管理機能の追加

今までのコメントと同じように、ドキュメントに質問を添付できるようになりました。コメントと同様、質問も変更通知されます。また返信もできま す。コメントと同様に、対象のドキュメントの検討画面にそのドキュメントに添付されている質問がすべて表示されます。 メールと異なり、質問がドキュメントに保存されるので、簡単に過去のやり取りを参照でき、ナレッジとして有用に活用することができます。

## 図1.1.1.1 ドキュメントに質問を添付する

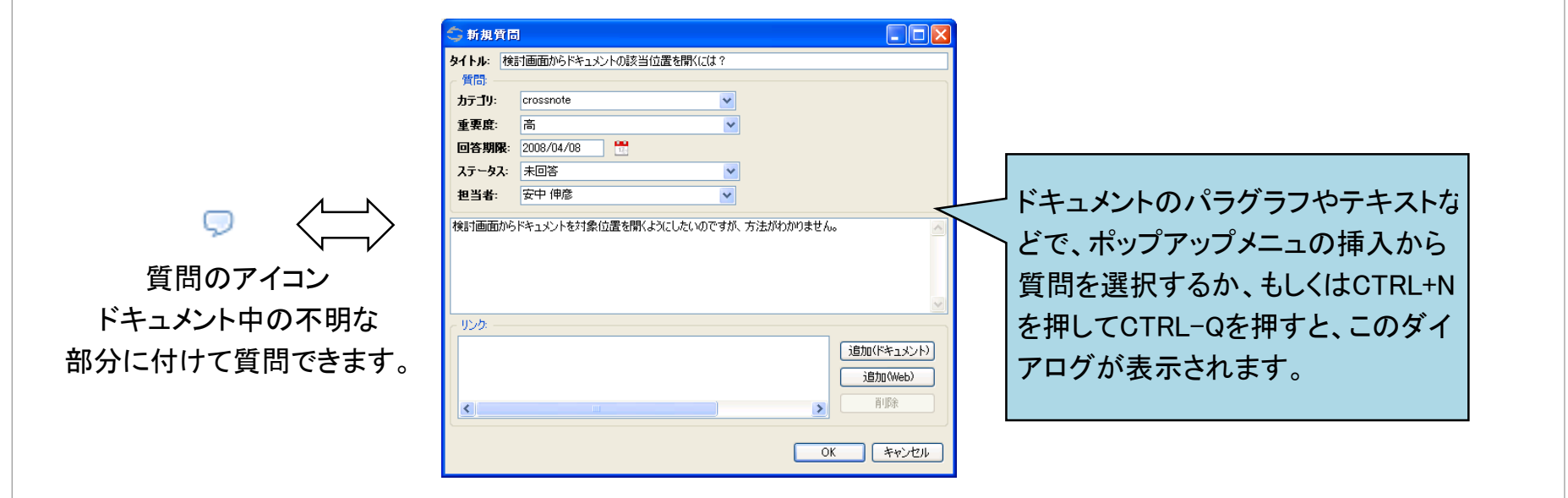

質問には、タイトル、カテゴリ、重要度、回答期限、ステータス、担当者、内容などを記すことができ、いつまでに誰が回答するか、といった管理

が可能です。

プロジェクトの一番上に「質問・課題」というアイコンが追加されてました。これを開くとプロジェクト全体の質問を一括して見ることができます。ま た質問はコメントと異なり、ドキュメントに紐づかない質問も可能です。(質問・課題の一覧画面から「追加」するとドキュメントに紐づかない質問 になります。)

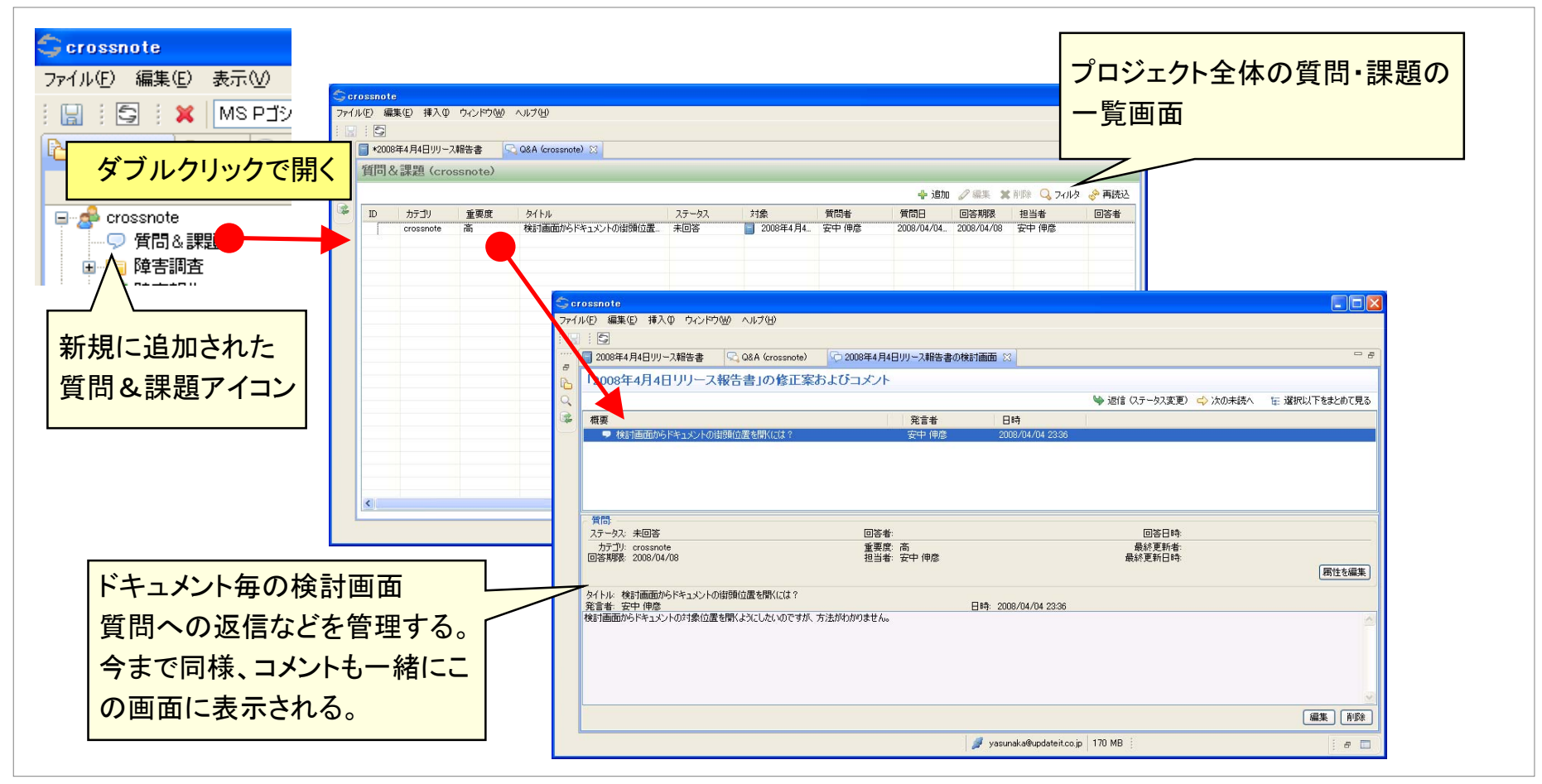

図1.1.1.2 プロジェクト全体で質問・課題の管理が可能

このドキュメントはアップデイティット株式会社が著作権を有します。 -2/3-

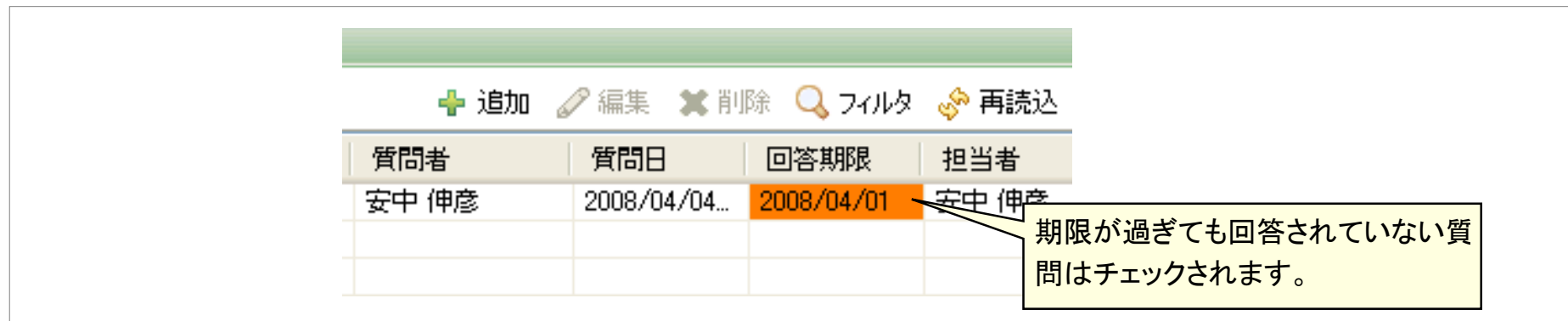

## 図1.1.1.3 プロジェクト全体の質問・課題の一覧画面の例

#### 1.1.2 動作のパフォーマンス改善を行いました。

アプリケーション起動時のパフォーマンス改善などを行いました。通信回線が低速であったり、プロジェクトに登録しているドキュメント数が膨大 な場合には特に効果があります。

# 1.2 その他の機能改善及びバグの修正

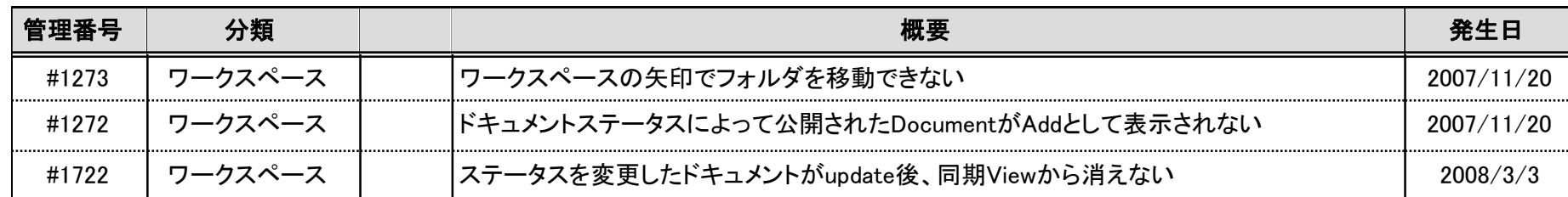

#### 表1.2.1 2008年3月31日リリースにおける修正点一覧